Die folgenden fünf Vektoren werden für einige Aufgaben dieses Arbeitsblattes benötigt:

$$
\vec{a} = \begin{pmatrix} 3 \\ -2 \\ 0 \end{pmatrix} \qquad \vec{b} = \begin{pmatrix} 5 \\ 3 \\ 1 \end{pmatrix} \qquad \vec{c} = \begin{pmatrix} 2 \\ 3 \\ 4 \end{pmatrix} \qquad \vec{d} = \begin{pmatrix} -3 \\ 2 \\ 4 \end{pmatrix} \qquad \vec{e} = \begin{pmatrix} 7 \\ -1 \\ -3 \end{pmatrix}
$$

Die nachfolgend gelegentlich verwendete Schreibweise (...)<sup>T</sup> bedeutet, dass dieser Spaltenvektor aus Platzgründen als Zeilenvektor geschrieben wurde. Die einzelnen Koordinaten sind durch einen Beistrich getrennt und das Dezimaltrennzeichen ist zur besseren Unterscheidbarkeit der Punkt.

1 Berechne jeweils das Ergebnis!

a)  $2\vec{a} + 3\vec{b} - \vec{c}$ b)  $5 \cdot (\vec{d} - 2\vec{a}) + \vec{c}$ c)  $3\vec{b} - (\vec{a} - 3\vec{c})$ d)  $\vec{a} - \frac{1}{2}\vec{b}$ e)  $7\vec{d} - 5\vec{a} - 3\vec{b}$ f)  $\frac{1}{5} \cdot (13\vec{a} + 2\vec{c})$ 

2 Berechne die Beträge und die Einheitsvektoren der fünf gegebenen Vektoren!

3 Berechne die folgenden Skalarprodukte!

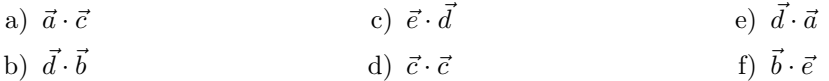

 $\boxed{4}$  Ermittle rechnerisch, auf welche der gegebenen Vektoren der Vektor  $\vec{a}$  normal steht! Verändere bei jenen Vektoren, auf die er nicht normal steht, eine beliebige Komponente, sodass die Normalität gegeben ist.

5 Berechne die Winkel zwischen den folgenden Vektoren!

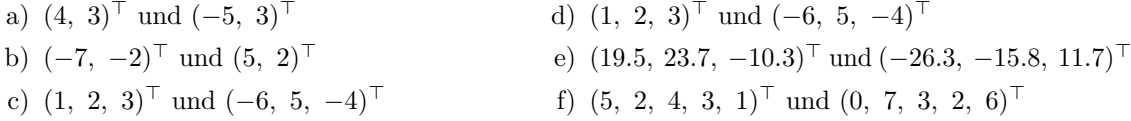

6 Berechne die folgenden Kreuzprodukte!

a)  $\vec{a} \times \vec{c}$ b)  $\vec{d} \times \vec{b}$ c)  $\vec{e} \times \vec{d}$ d)  $\vec{c} \times \vec{c}$ e)  $\vec{d} \times \vec{a}$ f)  $\vec{b} \times \vec{e}$ 

7 Finde jeweils einen beliebigen Vektor, der normal auf den gegebenen Vektor steht!

a) 
$$
(2, 5)^{\top}
$$
  
b)  $(-3, 7)^{\top}$   
c)  $(1, -3, 5)^{\top}$   
e)  $(13, 2, -11, 7, 19)^{\top}$   
f)  $(3.1, -5.7, 5.2, -1.9)^{\top}$ 

$$
\begin{array}{ccc}\n\boxed{1} & & \\
a) & \begin{pmatrix} 19 \\ 2 \\ -1 \end{pmatrix} & b) & \begin{pmatrix} -43 \\ 33 \\ 24 \end{pmatrix} & c) & \begin{pmatrix} 18 \\ 20 \\ 15 \end{pmatrix} & d) & \begin{pmatrix} 0,5 \\ -3,5 \\ -0,5 \end{pmatrix} & e) & \begin{pmatrix} -51 \\ 15 \\ 25 \end{pmatrix} & f) & \begin{pmatrix} 8,6 \\ -4 \\ 1,6 \end{pmatrix}\n\end{array}
$$
\n
$$
\begin{array}{ccc}\n\boxed{2} & & \\
|\vec{a}| \approx 3,606 & & |\vec{b}| \approx 5,916 & & |\vec{c}| \approx 5,385 & & |\vec{d}| \approx 5,385 & & |\vec{e}| \approx 7,681\n\end{array}
$$
\n
$$
\vec{e}_a \approx \begin{pmatrix} 0,832 \\ -0,555 \\ 0 \end{pmatrix} & \vec{e}_b \approx \begin{pmatrix} 0,845 \\ 0,507 \\ 0,169 \end{pmatrix} & \vec{e}_c \approx \begin{pmatrix} 0,371 \\ 0,557 \\ 0,743 \end{pmatrix} & \vec{e}_d \approx \begin{pmatrix} -0,557 \\ 0,371 \\ 0,743 \end{pmatrix} & \vec{e}_e \approx \begin{pmatrix} 0,911 \\ -0,130 \\ -0,391 \end{pmatrix}
$$
\n
$$
\begin{array}{ccc}\n\boxed{3} & & \\
a) & 0 & b \end{array} \quad b \quad -5 \quad c) & -35 \quad d) & 29 \quad e) & -13 \quad f) & 29\n\end{array}
$$

 $\boxed{4}$  Der Vektor  $\vec{a}$  steht nur auf  $\vec{c}$  normal, denn alle anderen ergeben ein Skalarprodukt ungleich 0. Um unter den gegebenen Bedingungen einen Normalvektor zu erzeugen, lässt man beispielsweise die letzten beiden Koordinaten gleich und ergänzt die erste so, dass das Skalarprodukt 0 ergibt. Bei  $\vec{a}$  und  $\vec{b}$  würde dies folgendermaßen aussehen:  $3 \cdot x + (-2) \cdot 3 + 0 \cdot 1 = 0 \Rightarrow x = 2$ . Somit muss bei  $\vec{b}$  statt 5 die erste Koordinate 2 lauten.

$$
\boxed{5}
$$

a) 
$$
112,166^{\circ}
$$
 b)  $174,144^{\circ}$  c)  $104,103^{\circ}$  d) wie c) e)  $161,455^{\circ}$  f)  $58,829^{\circ}$ 

6

a) 
$$
\begin{pmatrix} -8 \\ -12 \\ 13 \end{pmatrix}
$$
 b)  $\begin{pmatrix} -10 \\ 23 \\ -19 \end{pmatrix}$  c)  $\begin{pmatrix} 2 \\ -19 \\ 11 \end{pmatrix}$  d)  $\begin{pmatrix} 0 \\ 0 \\ 0 \end{pmatrix}$  e)  $\begin{pmatrix} 8 \\ 12 \\ 0 \end{pmatrix}$  f)  $\begin{pmatrix} -8 \\ 22 \\ -26 \end{pmatrix}$ 

7 verschiedene Lösungen möglich, Kontrolle mittels Skalarprodukt (muss 0 ergeben)